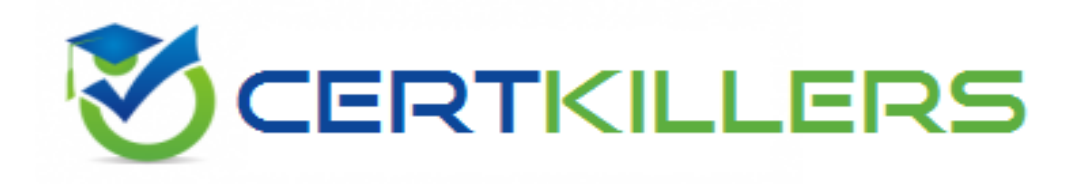

## **Brocade**

## **170-010 Exam**

**Brocade Certified vRouter Engineer**

Thank you for Downloading 170-010 exam PDF Demo

## You can Buy Latest 170-010 Full Version Download

https://www.certkillers.net/Exam/170-010

**https://www.certkillers.net**

#### **Question: 1**

Which command will display information about when your license expires?

A. show entitlement

B. show system image

C. show license

D. show system commit

**Answer: A**

#### **Question: 2**

You are concerned that you may be running out of disk space on a Brocade Vyatta vRouter. Which command will confirm this?

A. show system storage

- B. show system image
- C. show system disk
- D. show system /dev/sda1

**Answer: A**

#### **Question: 3**

You are experiencing slow system throughput and suspect that you are running out of system memory.

Which command would you use to confirm this?

A. show system buffers

B. show system kernel-messages

C. show system memory

D. show system processes

**Answer: C**

#### **Question: 4**

Which command will display the revision of software installed?

A. show entitlement

- B. show system image
- C. show revision
- D. show version

### **https://www.certkillers.net**

**Answer: D**

#### **Question: 5**

A user has read-write access to a Brocade Vyatta vRouter. Which two commands will display the current device configuration? (Choose two.)

- A. vyatta@vyatta:~\$ show configuration
- B. vyatta@vyatta# show
- C. vyatta@vyatta# sh conf
- D. vyatta@vyatta# show config

**Answer: A,B**

#### **Question: 6**

Which key do you use for CLI command completion?

- A. !
- B. tab
- C. space
- D. right arrow

**Answer: B**

#### **Question: 7**

Which three statements about the configuration file are true? (Choose three.)

- A. The file is organized hierarchically.
- B. The file is named config.boot.
- C. The system only supports one active configuration file.
- D. You cannot delete the file.
- E. The file is encrypted.

**Answer: A,B,C**

#### **Question: 8**

You are using the ? key for more information regarding this command: vyatta@vyatta:~\$ show ip ospf? What will be the result?

A. ospf B. Invalid command

C. A list of options for show ip ospf

## **https://www.certkillers.net**

D. Command complete. Press <Enter> to execute command.

**Answer: A**

#### **Question: 9**

Which two show commands will confirm that a device is receiving OSPF external routes? (Choose two.)

A. ip ospf database

B. ip route

C. ip ospf interface

D. ip ospf neighbors

**Answer: A,B**

#### **Question: 10**

Which command disables hello packets on an OSPF interface?

A. set protocols ospf parameters passive-interface <name>

B. set protocols ospf passive-interface <name>

C. set interface <name> ip ospf passive

D. set interface <name> ip ospf disable-hellos

**Answer: B**

## **Thank You for trying 170-010 PDF Demo**

To Buy Latest 170-010 Full Version Download visit link below

https://www.certkillers.net/Exam/170-010

# Start Your 170-010 Preparation

*[Limited Time Offer]* Use Coupon "CKNET" for Further discount on your purchase. Test your 170-010 preparation with actual exam questions.